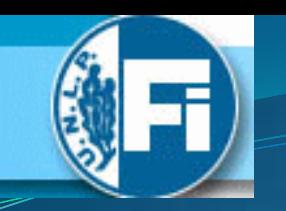

# Circuitos Combinatorios

## ANEXO A LAS CLASES DEL AÑO 2017

Sergio Noriega 2017

#### FUNCIONES LÓGICAS CON MULTIPLEXORES **EJEMPLO 1 MUX 4:1**  $(\overline{A}\bm{\cdot}\overline{B})$  $\overline{0}$  $\overline{A} \cdot B)$  $\overline{\mathbf{1}}$  $\rightarrow$  F= $\overline{A} \cdot \overline{B}$ +A $\cdot$ B  $Z$  $(A \cdot \overline{B})$  $\overline{2}$  $\Omega$  $(A \cdot B)$ 3 S1 S0 (2 LÍNEAS DE SELECCIÓN)  $\overline{A}$   $\overline{B}$

CON "N" LÍNEAS DE SELECCIÓN SE PUEDE IMPLEMENTAR CUALQUIER FUNCIÓN DE "N" VARIABLES DE ENTRADA.

#### FUNCIONES LÓGICAS CON MULTIPLEXORES EJEMPLO 2 **MUX 4:1**  $(\overline{\mathsf{A}} \bm{\cdot} \overline{\mathsf{B}})$  $\overline{0}$  $(\overline{\mathsf{A}}\bm{\cdot}\mathsf{B})$  $\Omega$  $\overline{\mathbf{1}}$  $\rightarrow$  F =  $(\overline{A} \cdot \overline{B} + A \cdot B) \cdot C$  $Z$  $(A \cdot \overline{B})$  $\overline{2}$  $\overline{0}$  $(A \cdot B)$ 3 51 50  $A$   $B$

CON "N" LÍNEAS DE SELECCIÓN SE PUEDE IMPLEMENTAR ALGUNAS FUNCIONES DE "N+1" VARIABLES DE ENTRADA.

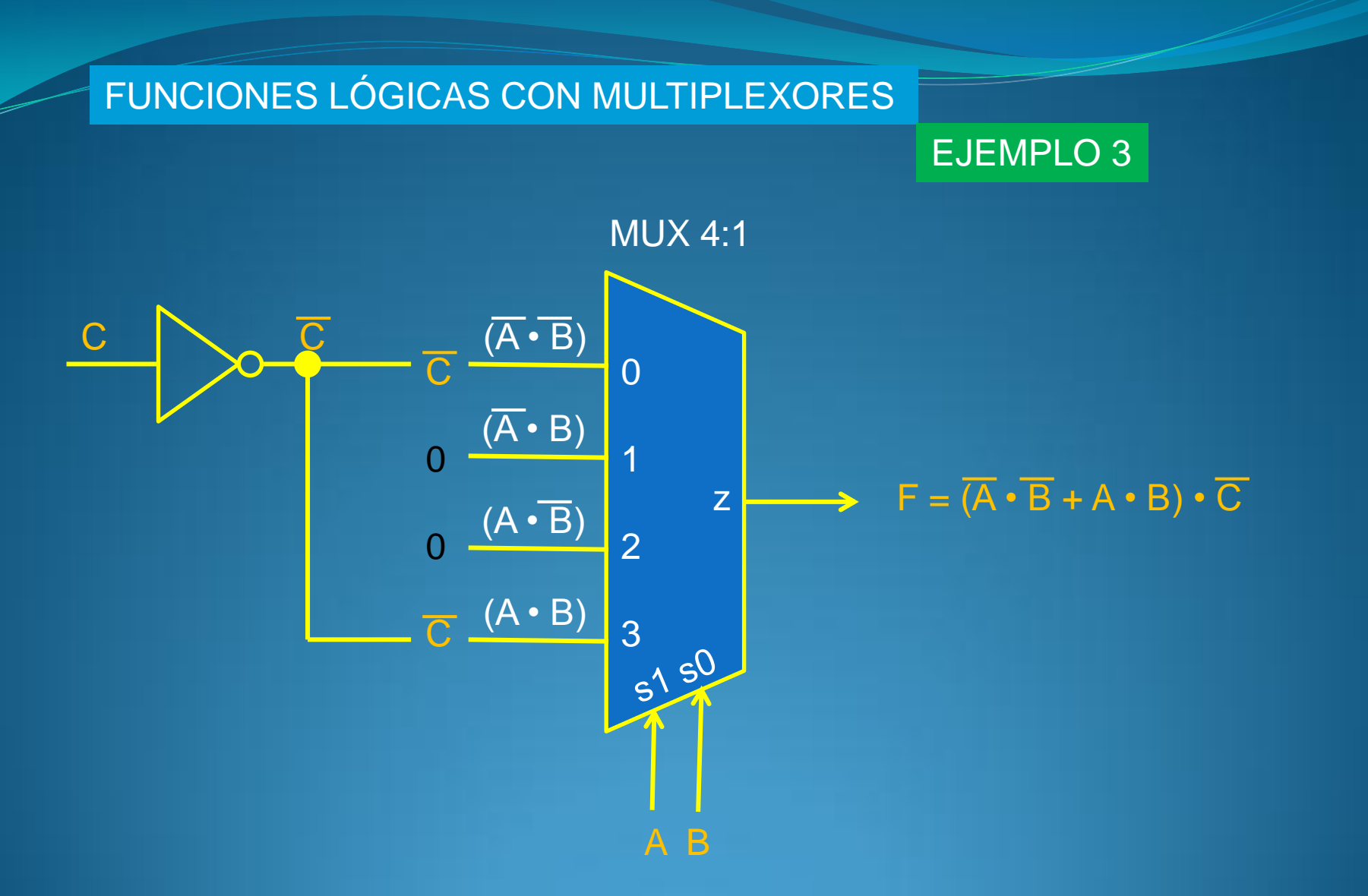

CON "N" LÍNEAS DE SELECCIÓN Y UN NEGADOR SE PUEDE IMPLEMENTAR CUALQUIER FUNCIÓN DE "N+1" VARIABLES DE ENTRADA.

### EJEMPLO DE DISEÑO CON LÓGICA STANDARD

#### MULTIPLEXOR DIGITAL 8:1 SN74LS151

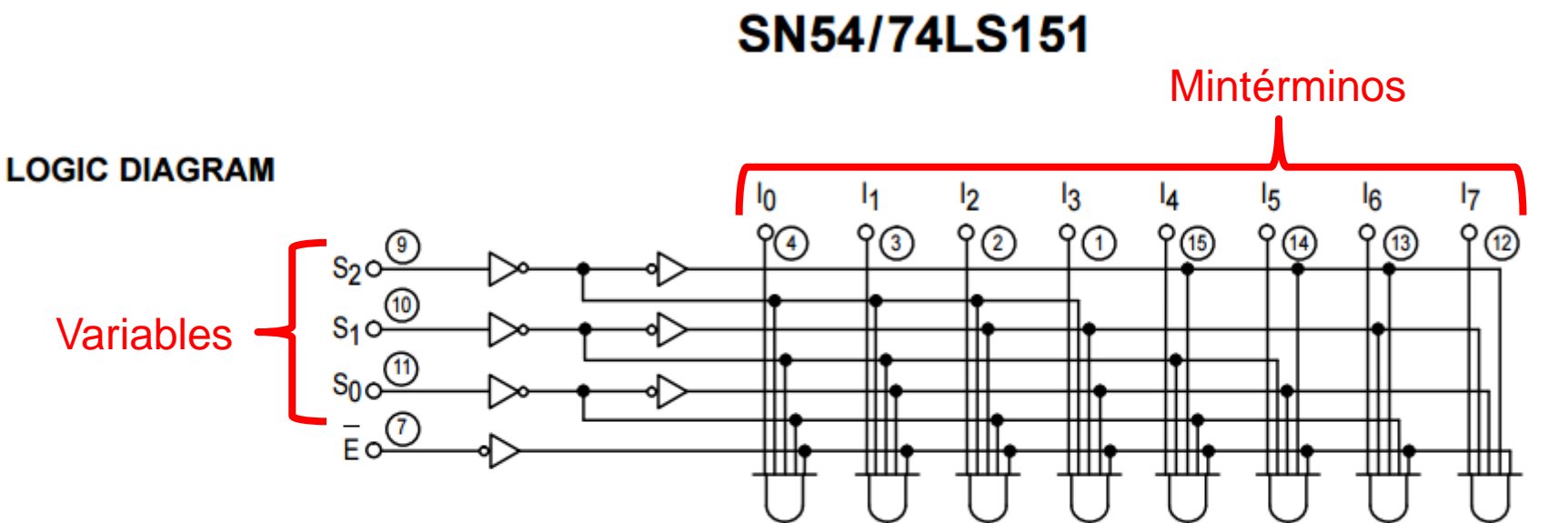

Permite implementar funciones lógicas de 3 variables. Eventualmente también sus respectivas negaciones, empleando la salida auxiliar.

CÓMO USAR LA ENTRADA DE HABILITACIÓN "/E" PARA MEJORAR LA IMPLEMENTACIÓN DE FUNCIONES ..???.